# **Контрольно-измерительные материалы**

# **по информатике 7 класс (ФГОС) по программе Босовой Л.Л.**

### **Кодификатор**

элементов содержания и требований к уровню подготовки обучающихся для проведения входной контрольной работы

Предмет: информатика

Учебник: Босова Л.Л. Информатика 7 класс (ФГОС)

Вид контроля: входной за 7 класс

Перечень элементов предметного содержания, проверяемых на контрольной работе

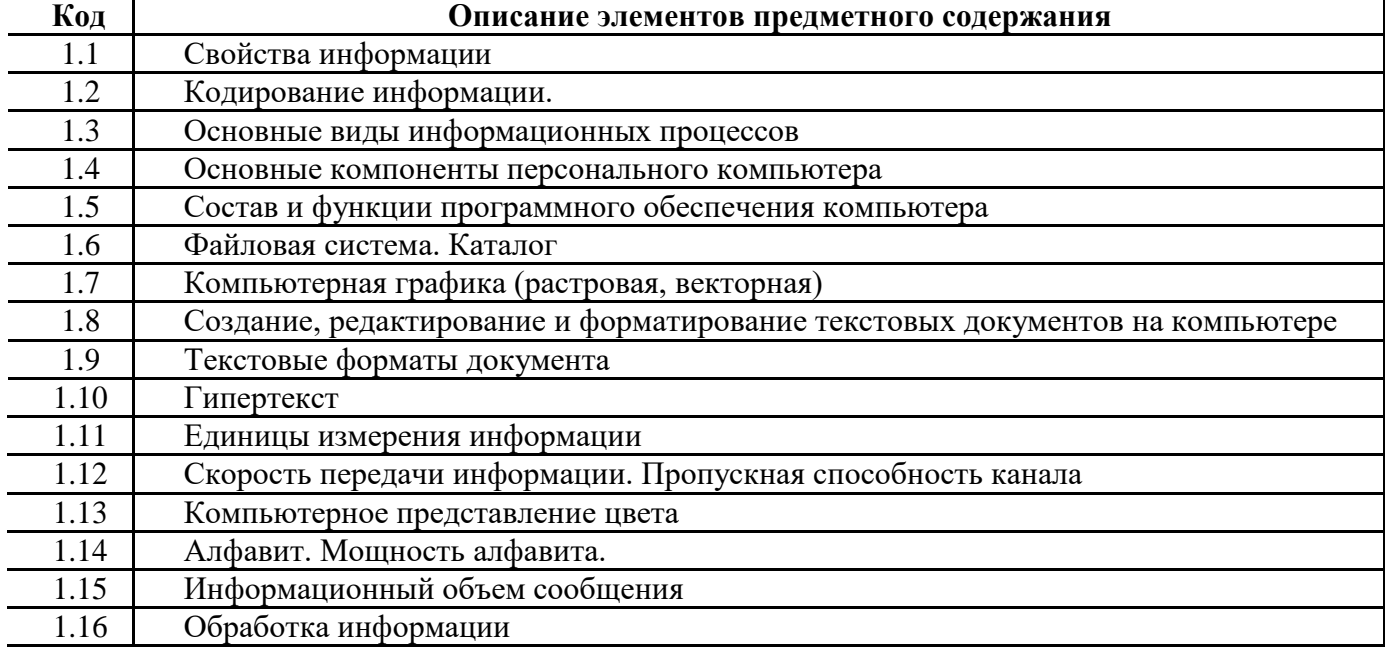

#### **Перечень элементов метапредметного содержания, проверяемых на контрольной работе**

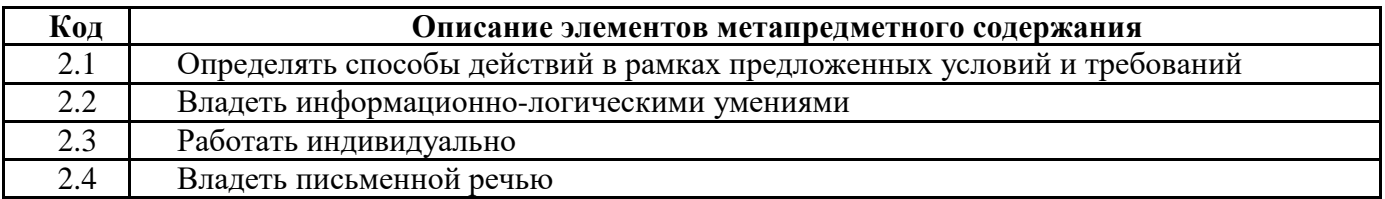

#### **Перечень требований к уровню подготовки обучающихся**

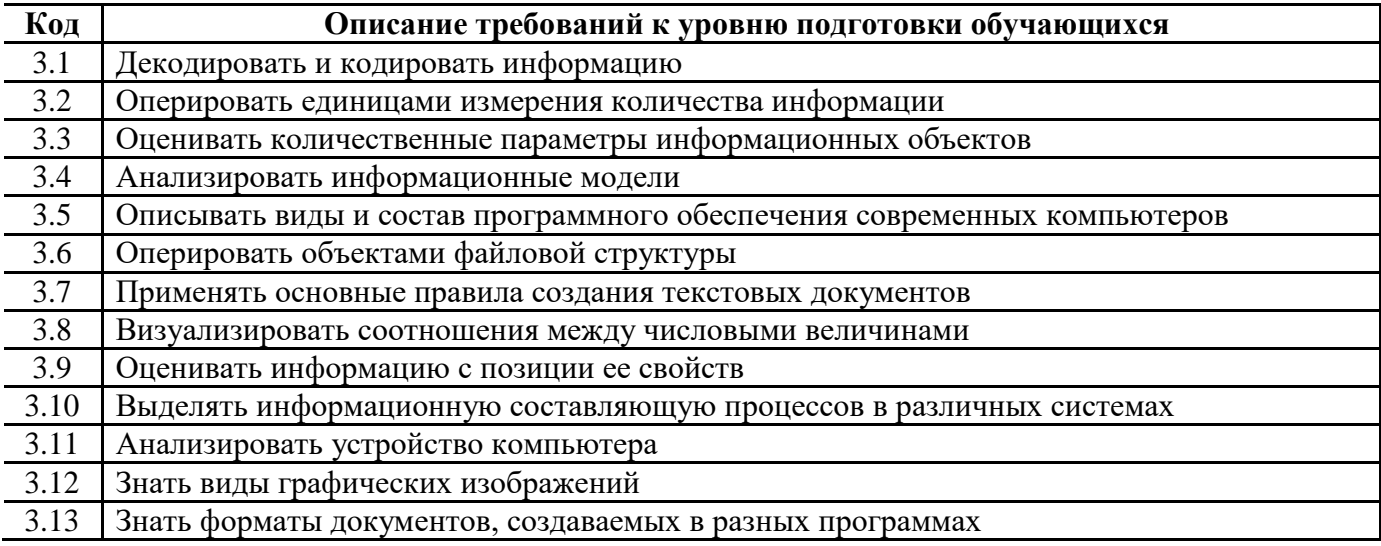

## **Спецификация КИМ**

## **для проведения входной контрольной работы**

Предмет: информатика

Учебник: Босова Л.Л. Информатика 7 класс (ФГОС)

Вид контроля: входной

Назначение контрольной работы: оценить уровень освоения каждым учащимся класса содержания учебного материала по информатике и ИКТ.

Контрольная работа состоит из 16 заданий: 12 заданий базового уровня, 4 - повышенного. Распределение заданий по уровням сложности, проверяемым элементам предметного

содержания, уровню подготовки, типам заданий и времени выполнения представлено в таблице 1 Таблица 1

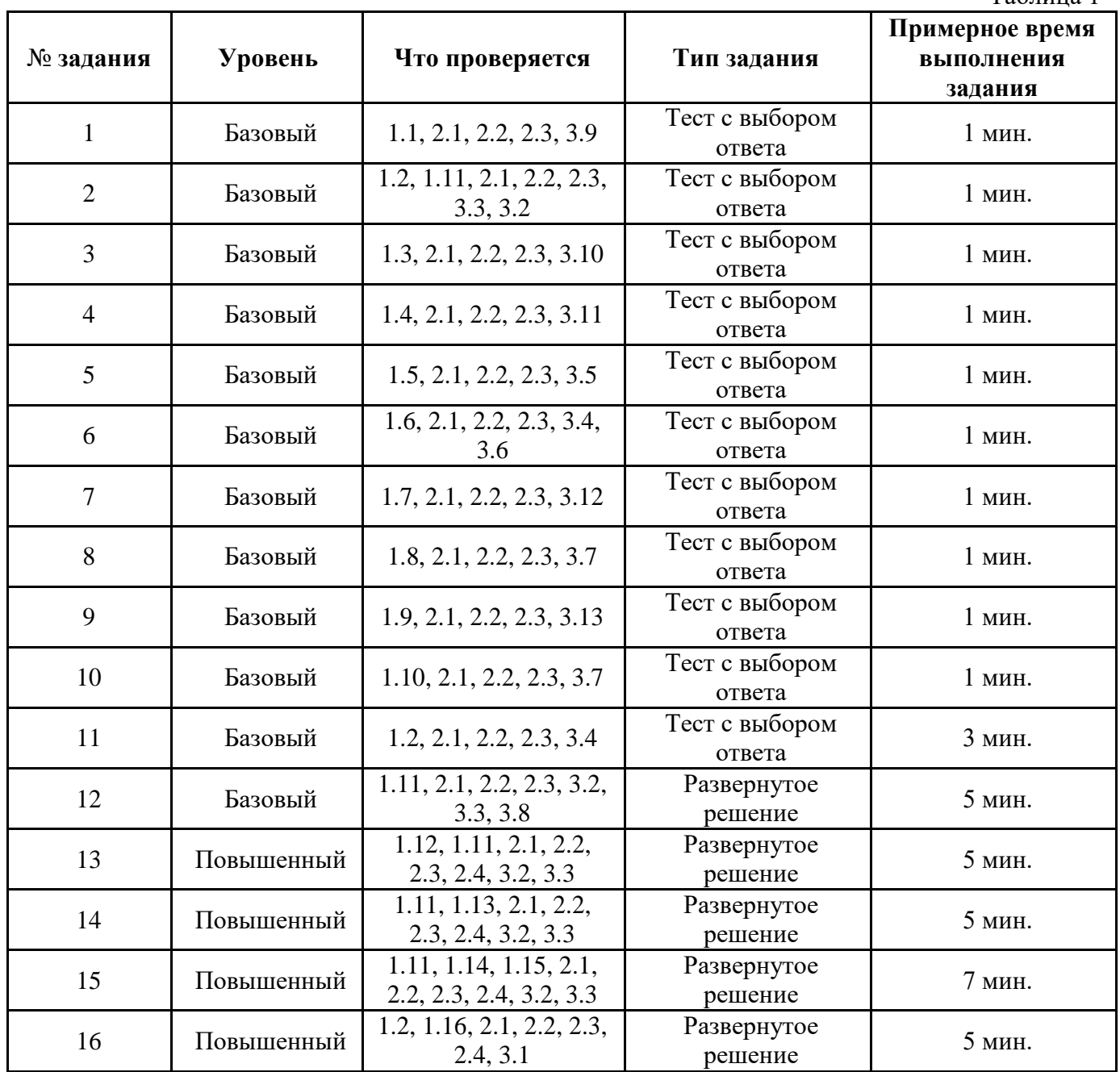

На выполнение 16 заданий отводится 40 минут. Задания в контрольной работе оцениваются в зависимости от сложности задания разным количеством баллов, указанных в таблице 2.

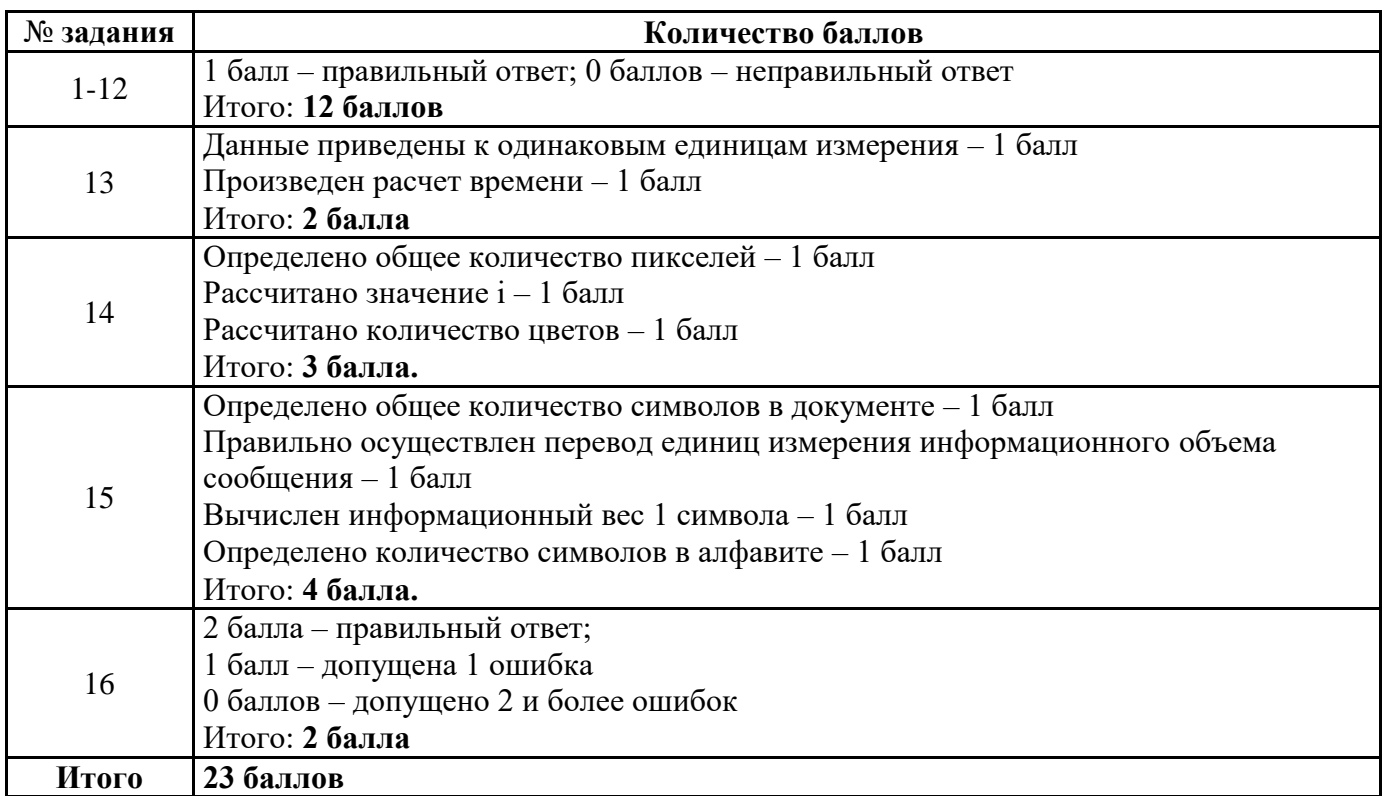

Перевод баллов к 5-балльной отметке представлен в таблице 3.

Таблина 3.

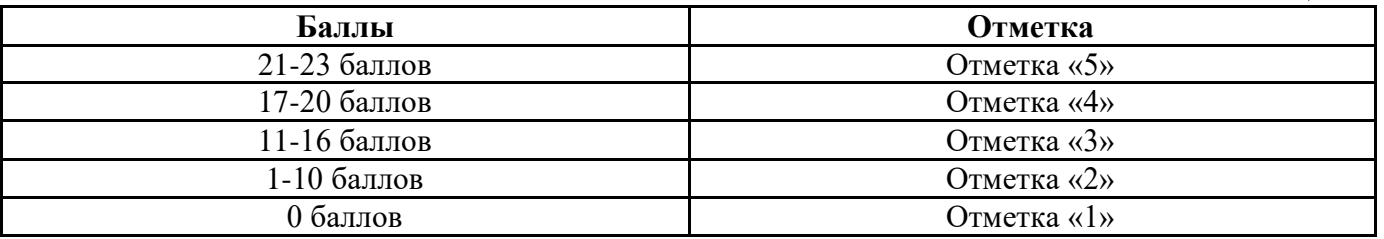

### **Контрольно-измерительный материал для проведения входной контрольной работы обучающихся 7 класса по ИНФОРМАТИКЕ**

## **Вариант № 1**

1. Информацию, отражающую истинное положение вещей,

называют: а) понятной б) полной в) полезной г) достоверной

2. Двоичный код каждого символа при кодировании текстовой информации (в кодах

Unicode) занимает в памяти персонального компьютера:

а) 1 байт б) 1 Кбайт в) 2 байта г) 2 бита

3. Измерение температуры представляет собой

а) процесс хранения информации б) процесс передачи информации в)

процесс получения информации г) процесс обработки информации

4. Какое устройство ПК предназначено для вывода информации? а)

процессор б) монитор в) клавиатура г) магнитофон

5. Операционные системы входят в состав:

а) системы управления базами данных б) систем

программирования в) прикладного ПО г) системного ПО

6. Дано дерево каталогов. Определите

полное имя файла Doc3.

a)  $\qquad \qquad$  B) A:/  $\qquad \qquad$   $\qquad \qquad$   $\qquad$ 

A:/DOC3A:/DOC3/Doc3/IOPT2/Doc1

А:/ПОРТ3/Doc3 7. Растровое изображение - это:

а) Рисунок, представленный из базовых

элементов б) Рисунок представлен в идее

совокупности точек в) Рисунок представлен

геометрическими фигурами

8. В каком из перечисленных предложений правильно расставлены пробелы между словами и знаками препинания?

а) Имеем - не храним, потеряем -

плачем. б) Имеем - не храним,

потеряем - плачем. в) Имеем - не

храним, потеряем - плачем.

г) Имеем – не храним, потеряем–плачем.

9. Текстовым форматом документа является:

a)  $xls$  6)  $doc$  B)  $ppt$   $r$ )  $ipeg$ 

10. В качестве гиперссылки можно

использовать: а) только фрагмент текста

б) только рисунок

в) фрагмент текста, графическое изображение, управляющий элемент г) ячейку таблицы

11. Одно их слов закодировано следующим образом 2+X=2X. Найдите

это слово: а) сервер б) курсор в) модем г) ресурс

12. Расположите величины в порядке

возрастания: 1010 байтов, 2 байта, 1 Кбайт,

20 битов, 10 битов

13. Пропускная способность некоторого канала связи равна 128 000 бит/с. Сколько времени займет передача по этому каналу файла объемом 1,5 Мбайт?

14. Лля хранения растрового изображения размером 64х64 пикселя отвели 512 байтов памяти. Каково максимально возможное число цветов в палитре изображения?

15. Сообщение, информационный объем которого равен 10 Кбайт, занимает 8 страниц по 32 строки, в каждом из которых записано 40 символов. Сколько символов в алфавите, на котором записано это сообщение?

16. От разведчика была получена шифрованная радиограмма, переданная с использованием азбуки Морзе. При передаче радиограммы было потеряно разбиение на буквы, но известно, что в радиограмме использовались только следующие буквы:

ИАНГЧ

 $\sim$   $\sim$   $\sim$  $\|.\|$  –  $\|$  –  $\mathbf{L}$ 

Определите текст исходной радиограммы по полученной шифрованной радиограмме:

## Контрольно-измерительный материал для проведения входной контрольной работы обучающихся 7 класса по ИНФОРМАТИКЕ

#### Вариант №2

1. Информацию, изложенную на доступном для получателя языке,

называют: а) понятной б) полной в) полезной г) актуальной

2. Двоичный код каждого символа при кодировании текстовой информации (в кодах

Unicode) занимает в памяти персонального компьютера:

а) 1 байт б) 1 Кбайт в) 2 байта г) 2 бита

3. Перевод текста с английского языка на русский можно назвать:

а) процесс хранения информации б) процесс передачи

информации в) процесс получения информации г) процесс

обработки информации

4. Какое устройство ПК предназначено для ввода

информации? а) процессор б) монитор в) клавиатура г)

принтер

5. Операционная система:

а) система программ, которая обеспечивает совместную работу всех устройств компьютера по

обработке информации

б) система математических операций для решения отдельных задач

в) система планового ремонта и технического обслуживания компьютерной техники г) программа для сканирования документов

6. Дано дерево каталогов.

Определите полное имя файла

#### $Doc1.$

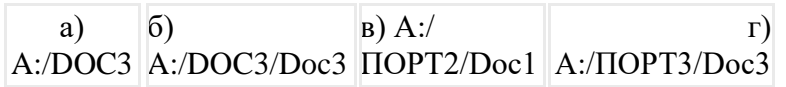

7. Векторное изображение - это:

а) Рисунок, представленный из базовых

элементов б) Рисунок представлен в идее

совокупности точек в) Рисунок представлен

геометрическими фигурами

8. В каком из перечисленных предложений правильно расставлены пробелы между словами и знаками препинания?

а) Ах! Матушка, не довершай удара! Кто беден, тот тебе не

пара. б) Ах! Матушка ,не довершай удара! Кто беден ,тот

тебе не пара. в) Ах! Матушка, не довершай удара! Кто беден

, тот тебе не пара. г) Ах! матушка, не довершай удара! Кто

беден, тот тебе не пара.

9. Текстовым форматом документа является:

a)  $xls$  6)  $\cdot$ odt  $s$ )  $\cdot$ ppt  $\Gamma$ )  $\cdot$ gif

10. Гипертекст - это:

а) текст большого объема б) текст, содержащий много страниц

в) текст, распечатанный на принтере г) текст, содержащий гиперссылки

11. Какое из перечисленных ниже слов можно зашифровать в виде

кода  $\frac{6}{5}$  \$%\$# а) марс б) арфа в) озон г) реле

12. Расположите величины в порядке убывания:

а, 1000 байтов, 1 бит, 1 байт, 1 Кбайт

13. Сколько времени будет скачиваться аудиофайл размером 7200 Кбайт при Интернет-соединении с максимальной скоростью скачивания 1920 бит/с?

14. Для хранения растрового изображения размером 128х128 пикселя отвели 4 Кбайта памяти. Каково максимально возможное число цветов в палитре изображения?

15. Сообщение, информационный объем которого равен 5 Кбайт, занимает 4 страниц по 32

строки, в каждом из которых записано 40 символов. Сколько символов в алфавите, на котором записано это сообщение?

16. От разведчика была получена шифрованная радиограмма, переданная с использованием азбуки Морзе. При передаче радиограммы было потеряно разбиение на буквы, но известно, что в радиограмме использовались только следующие буквы:

ТАУЖХ . . .  $\mathbf{I}$ . -

-

- .<br>.<br>. . .

Определите текст исходной радиограммы по полученной шифрованной радиограмме:

. - - . . . . . . - . - - . . . - . -